, tushu007.com

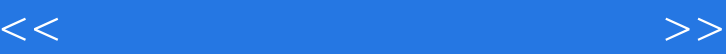

 $<<$   $>>$ 

- 13 ISBN 9787899937273
- 10 ISBN 7899937272

出版时间:2007-1

页数:256

字数:430000

extended by PDF and the PDF

http://www.tushu007.com

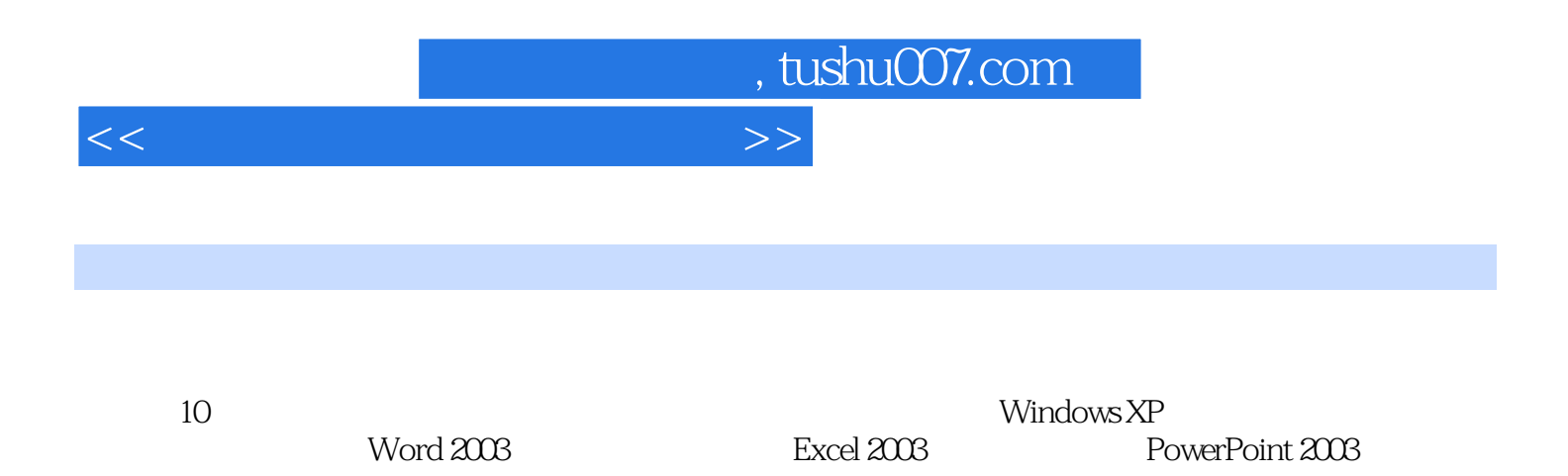

 $<<\frac{1}{2}$  $1.1$   $1.2$   $1.3$   $1.4$  $1.5$  2  $2.1$   $2.2$   $2.3$  $24$   $25$   $3$  Windows XP  $31$ WindowsXP 3.2 WindowsXp 3.3 WindowsXp 3.4 3.5 " 始"菜单 3.6 使用"我的电脑" 3.7 "回收站"的使用与管理 3.8 控制面板 3.9 WindowsXP多媒体功能  $310$  4  $41$  ABC  $42$ 践第5章 文字处理软件Word 2003 5.1 Word 2003概述 5.2 Word 2003的启动与退出 5.3 Word 2003的工作  $\frac{1}{5}$   $\frac{1}{5}$   $5.10$  6 6 Excel  $2003$  6.1 Excel  $6.2$  Excel 2003 6.3 EXCEL2003 6.4 Excel 2003 ...... 7 PowerPoint 2003 8

, tushu007.com

 $9$  10

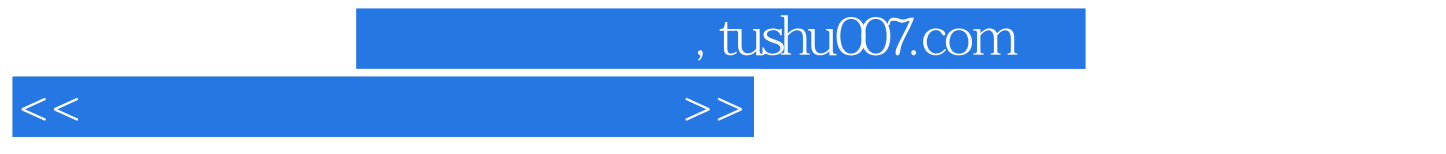

本站所提供下载的PDF图书仅提供预览和简介,请支持正版图书。

更多资源请访问:http://www.tushu007.com